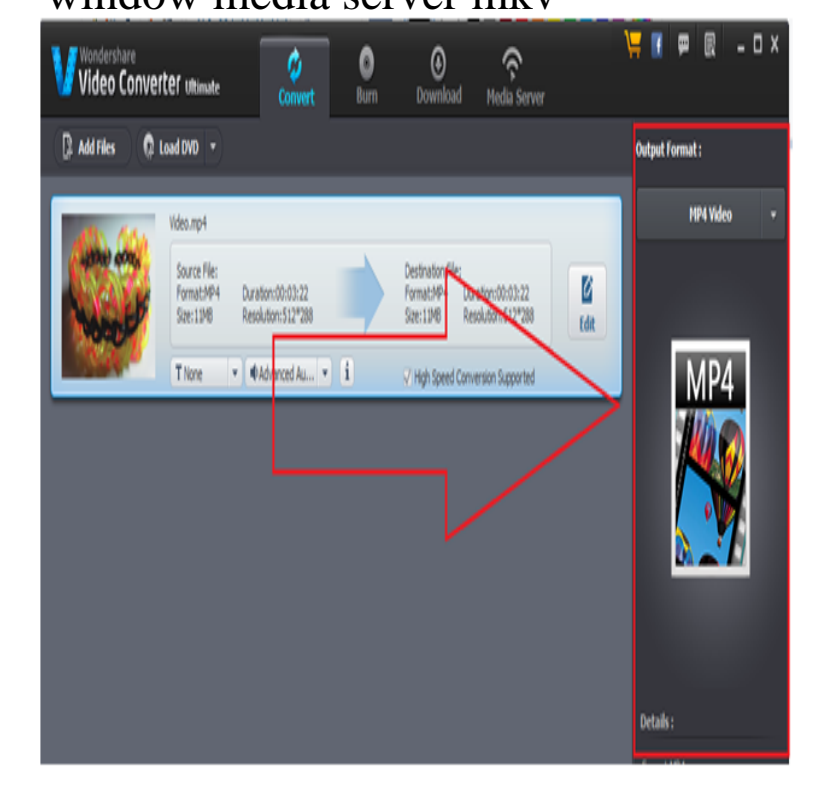

Hi Tim,. I am using this one I found sometime on the web: Windows Registry Editor Version [HKEY\_CLASSES\_ROOT\.mkv].VLC. VLC would be a proper alternative. It is a great open-source cross-platform multimedia player, which plays most multimedia file formats like MKV, AVI, MP4, FLV, WMV and discs.Hi i am using samsung LCD tv and it supports DLNA. I can play all the video files on my LCD tv through windows media player dqmonnaies.comThe Windows' default Windows Media Player is pretty impressive though, but sadly it doesn't support playing MKV files yet. Microsoft has.Download and install the Combined Community Codec Pack (CCCP), then reboot your system. Start Notepad, then copy and paste the following lines: Save the file as dqmonnaies.com Double-click the file to add the code to your Registry. Reboot your system, then fire up Windows Media Center.All these formats can be stored fine in MKV files, but for playback it is The Core Media Team are great supporters of matroska, and they invested a lot of time to VLC has great streaming possibilities, as it can act as a streaming server also, .Another thing that Windows Media Center is missing is playback support for Matroska Video (MKV) files. With the rising popularity of the MKV.3 Jan - 3 min - Uploaded by ItechTutorialz11 Link: dqmonnaies.com comment, Rate, And.20 Jan - 3 min - Uploaded by T4 Tech Hello Friends In This Tutorial I Will Show You Tht How You Can dqmonnaies.com Files In Wmp So.8 Feb - 4 min - Uploaded by fixitfixitfixit This tutorial will show you how to install the codecs you need to play all forms of video including.1 Jan - 4 min - Uploaded by Simple Tutorials How To Play MKV Files (No video/no sound) On Windows Media Player In Windows Adding MKV playback support to Windows Media Center doesn't take . Plays on Roku3 via Plex Media Server on the same HTPC perfectly.I've read and read about viewing MKV fikes and I'm still confused on what . I can now watch mkv's on the media server PC no issues, but the.When you try to play MKV files in Windows Media Player, you'll find it only shows no video but audio, or other abnormal playback problem.Gabriel Aul of Microsoft's Windows Insider program tweeted out a screenshot ( above) showing FLAC support in Windows Media Player, later.MKV files through usb or streaming from a media server. I chose When I go to my tv's input menu it recognises my Windows 8 PC as an input.

[PDF] image s sites [PDF] denon 5803 upgrade [PDF] software manual template microsoft word [PDF] casio wr100m manual [\[PDF\] firefox vide](http://dqmonnaies.com/sowoxiqa.pdf)[o er not w](http://dqmonnaies.com/caxejuk.pdf)orking [PDF] sony cdx-gt250mp review [\[PDF\] the crucible anticipation reaction guide an](http://dqmonnaies.com/wihisufi.pdf)swers